## National Health Library and Knowledge Service | HSE South hselibrary.ie

## User Guide: "Search eLibrary"

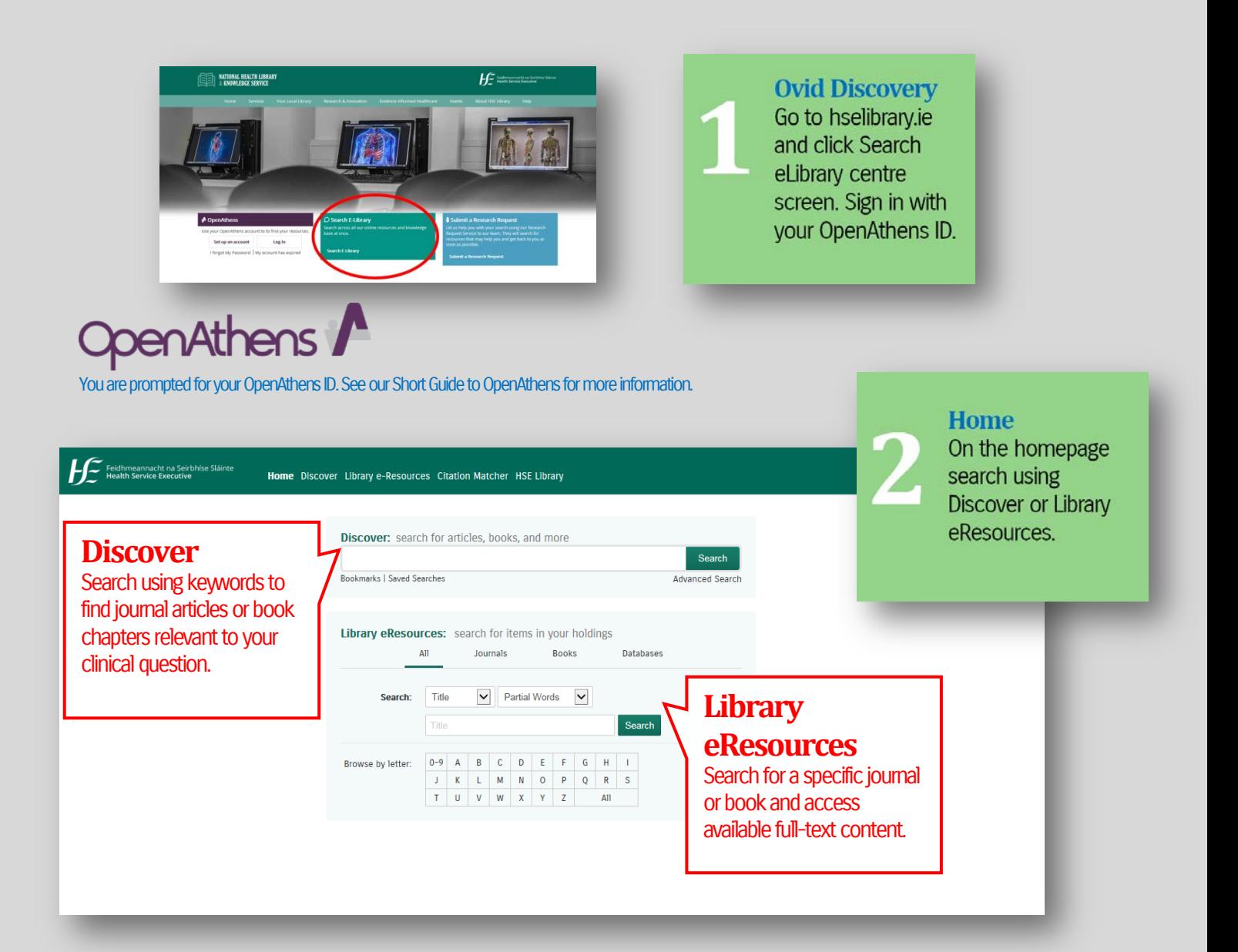

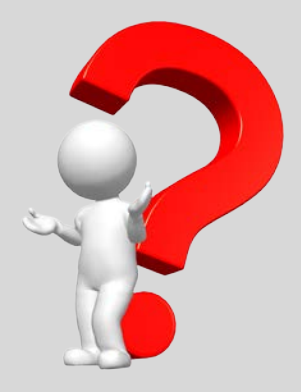

Use Discover when you want to conduct a keyword search on any given topic. Use Library eResources when you want to search for a specific book or journal.

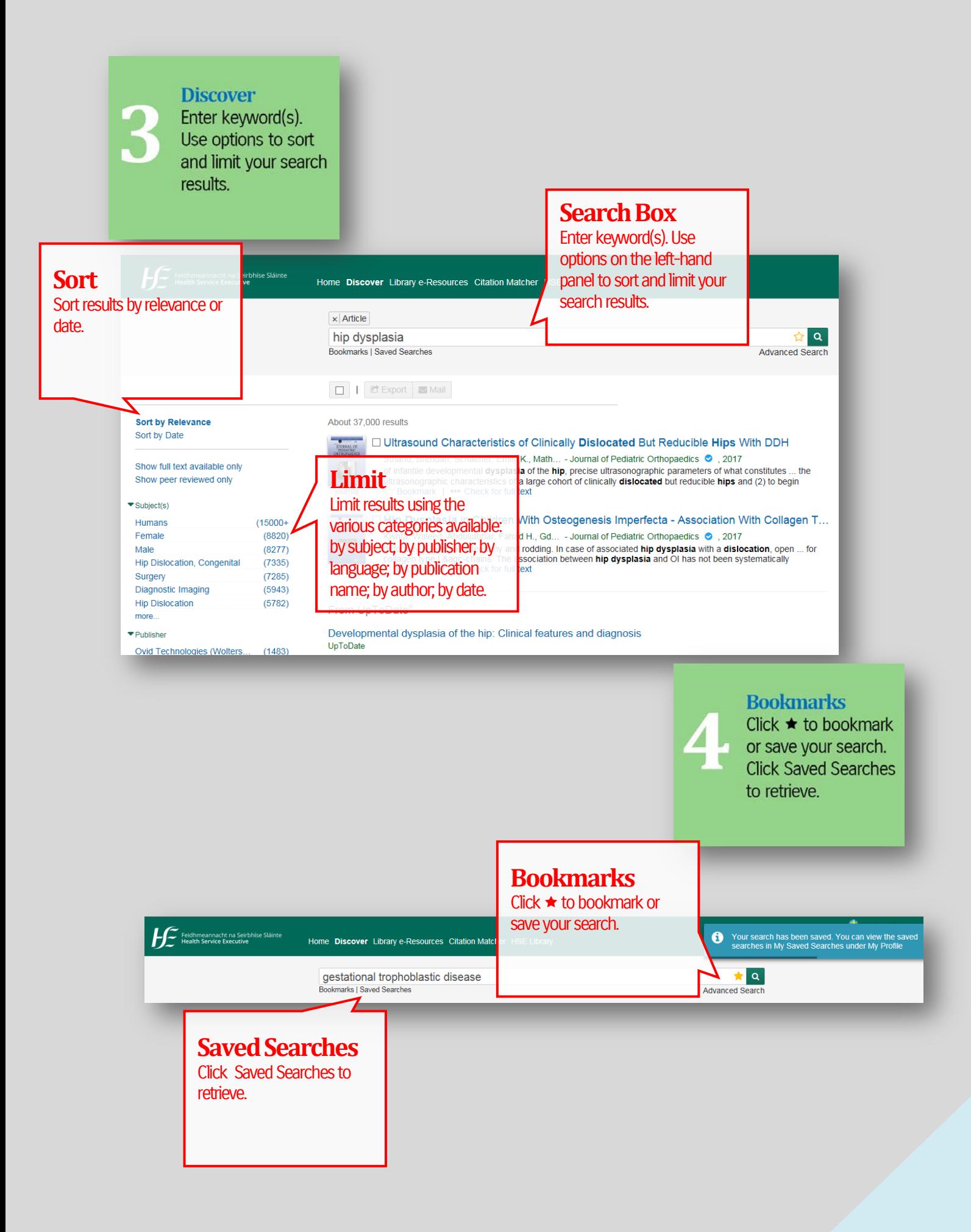

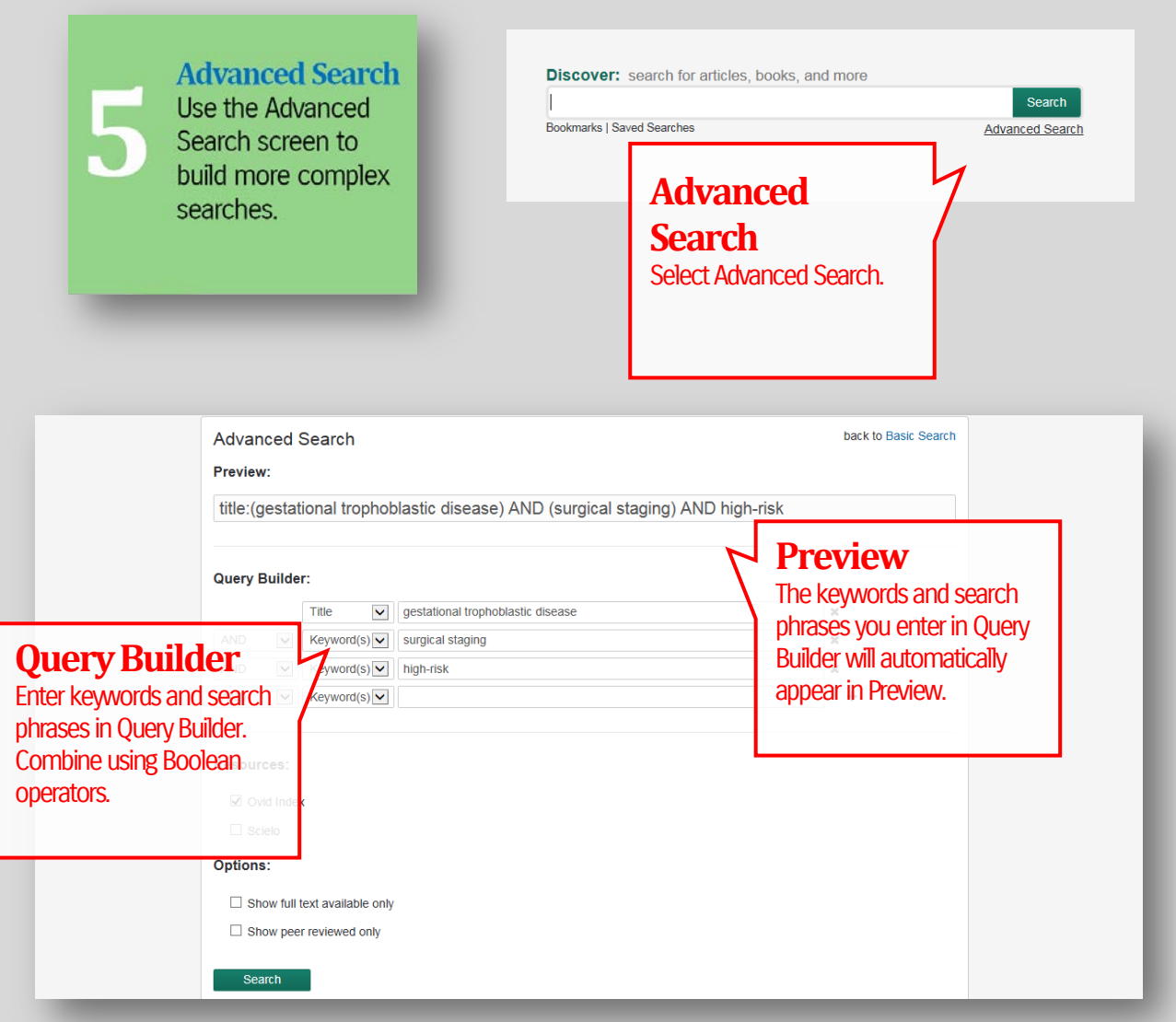

Boolean Operators are used to connect and define the relationship between your search terms. You can use Boolean Operators to either narrow or broaden your search results.

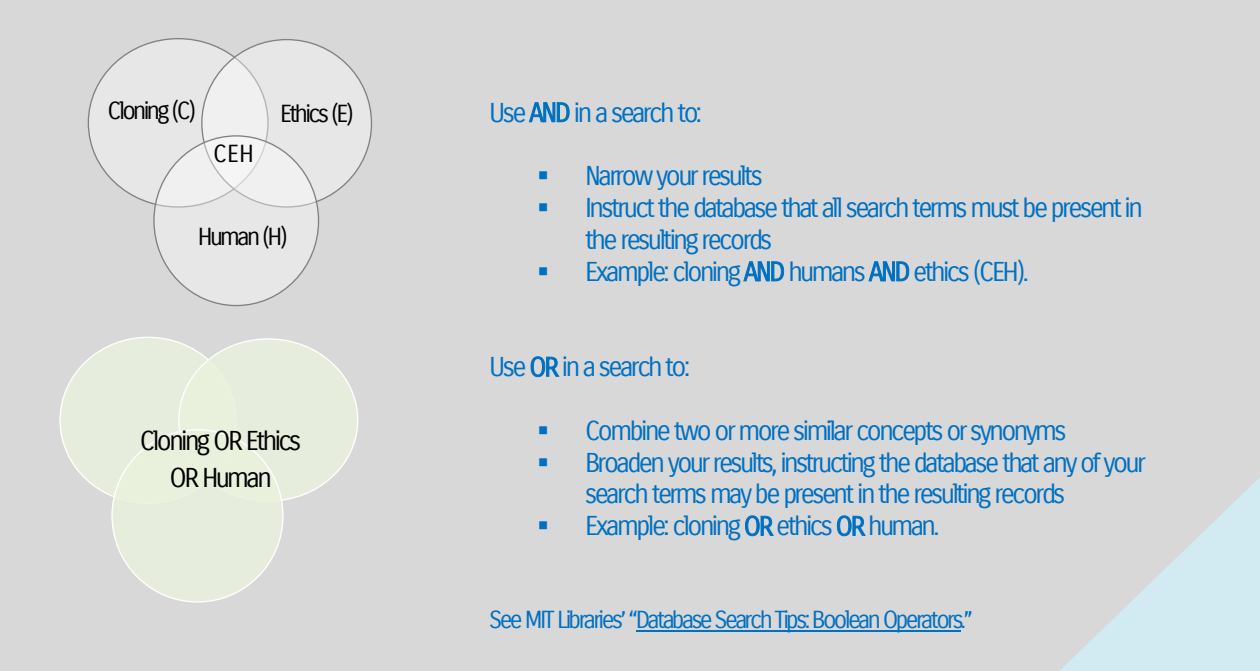

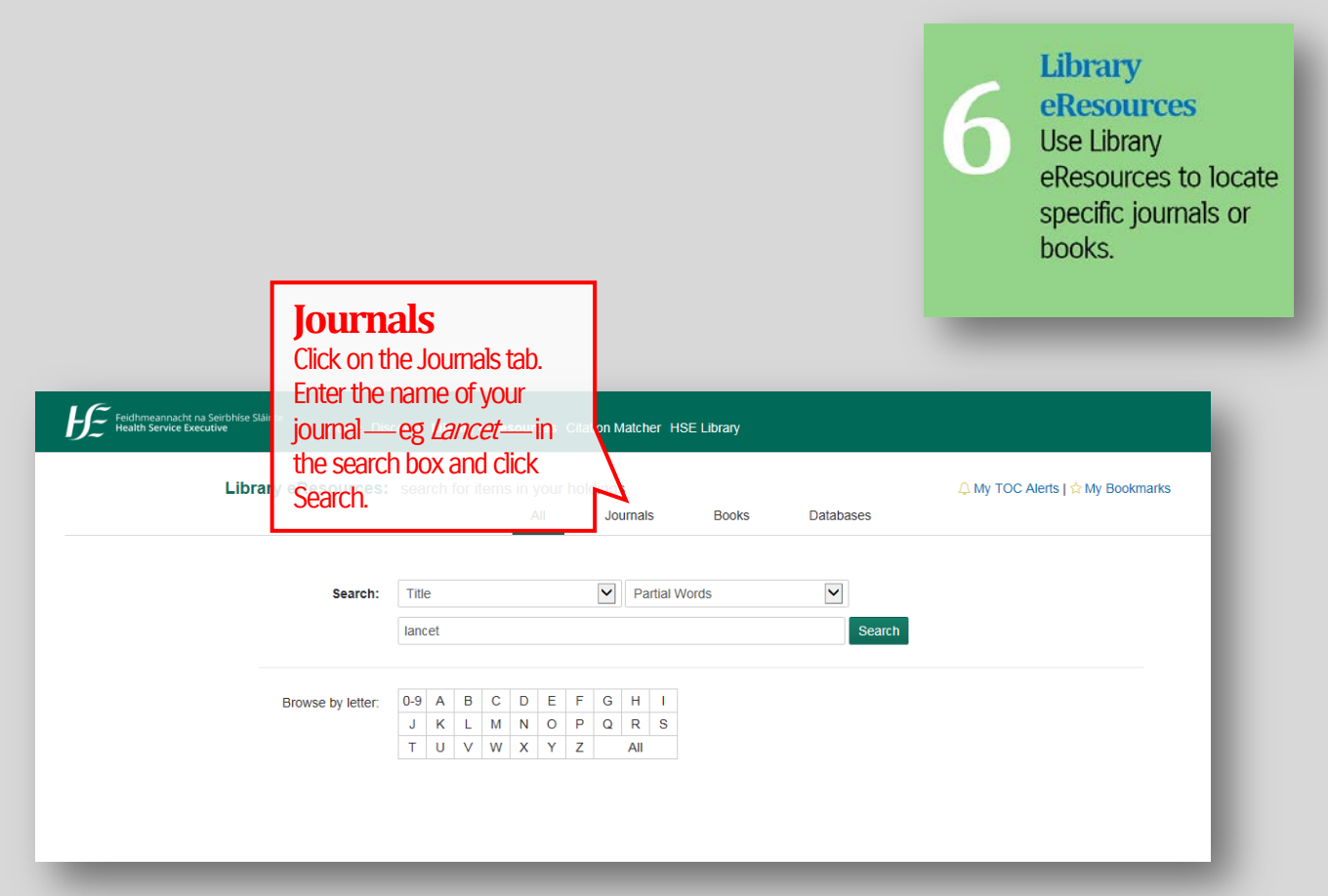

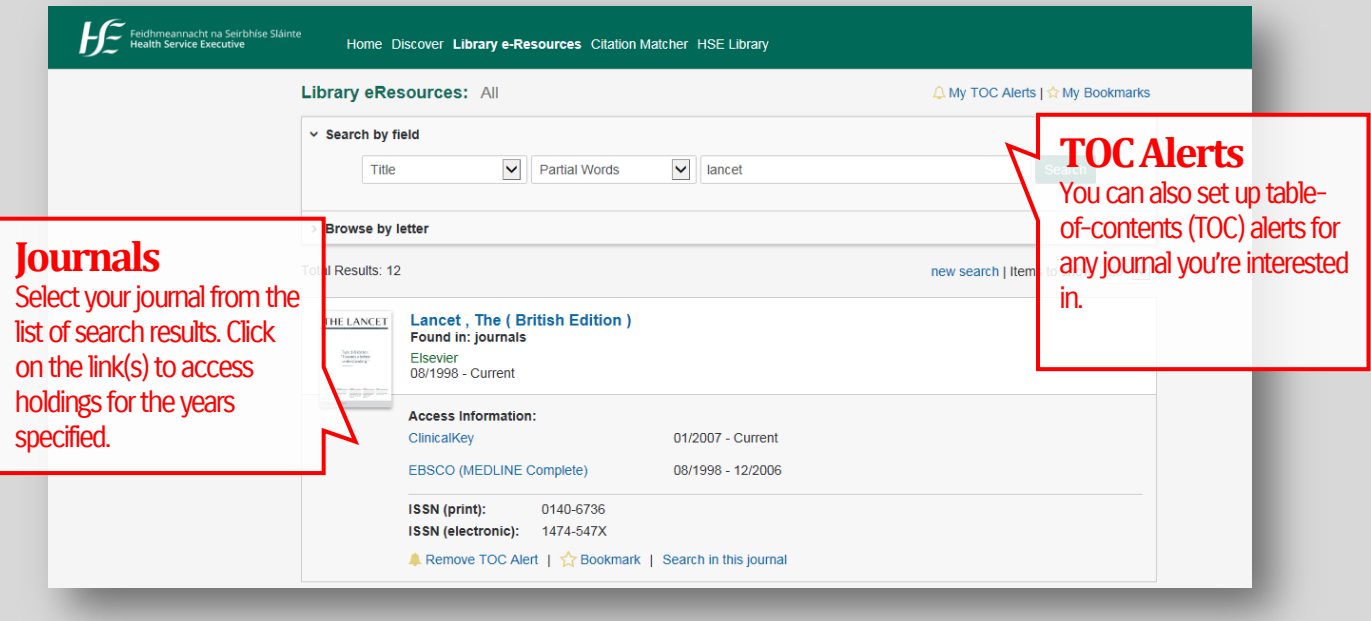

Contact your local HSE South library for assistance: see www.hselibrary.ie | Your Local Library.